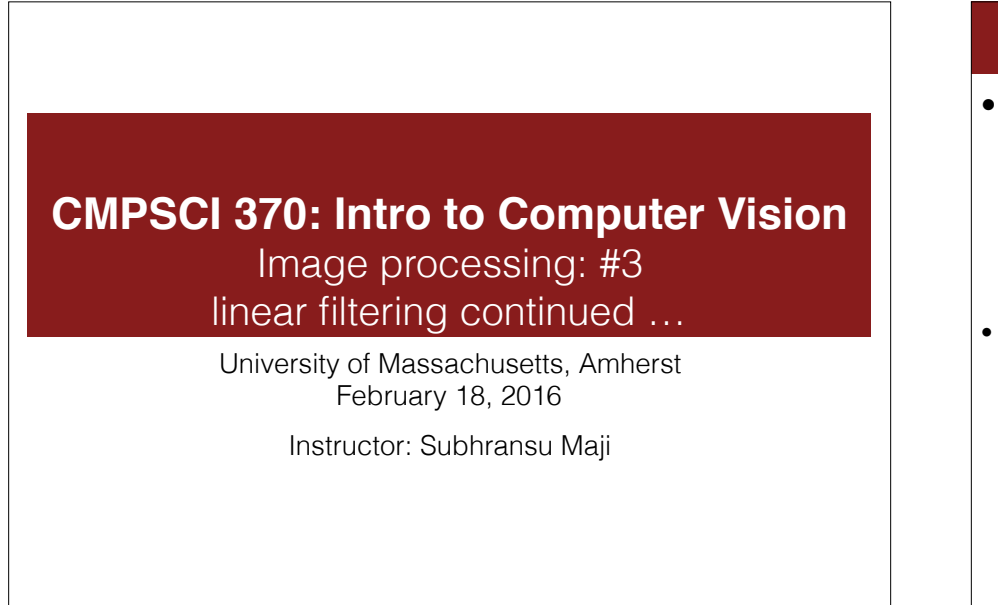

### Administrivia

• Homework 2 due Tue., Feb. 23 before class

- Linearity of light
- Color constancy
- Hybrid images
- Today's lecture

3

- Review of last lecture
- Edge detection

2

2

4

#### Joys of computer vision research **http://xkcd.com/1425/ UHEN A USER TAKES A PHOTO.** THE APP SHOULD CHECK WHETHER THEY'RE IN A NATIONAL PARK... SURE, EASY GIS LOOKUP. GIMME A FEW HOURS. ... AND CHECK WHETHER THE PHOTO IS OF A BIRD. I'LL NEED A RESEARCH TEAM AND FIVE YEARS. IN CS, IT CAN BE HARD TO EXPLAIN THE DIFFERENCE BETWEEN THE EASY AND THE VIRTUALLY IMPOSSIBLE.

1

## Motivation: Image de-noising

• How can we reduce noise in a photograph?

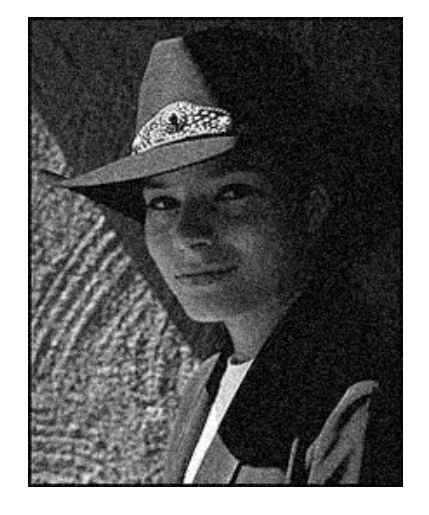

#### Moving average

- Let's replace each pixel with a *weighted* average of its neighborhood
- The weights are called the *filter kernel*
- What are the weights for the average of a 3x3 neighborhood?

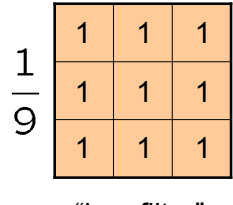

"box filter"

5

#### **Convolution**

• Let *f* be the image and *g* be the kernel. The output of convolving *f* with *g* is denoted *f* \* *g*.

$$
(f * g)[m,n] = \sum_{k,l} f[m-k,n-l]g[k,l]
$$

*f*

Convention: kernel is "flipped" for convolution

5 Source: D. Lowe

• MATLAB functions: conv2, filter2, imfilter

Source: F. Durand 6

8

6

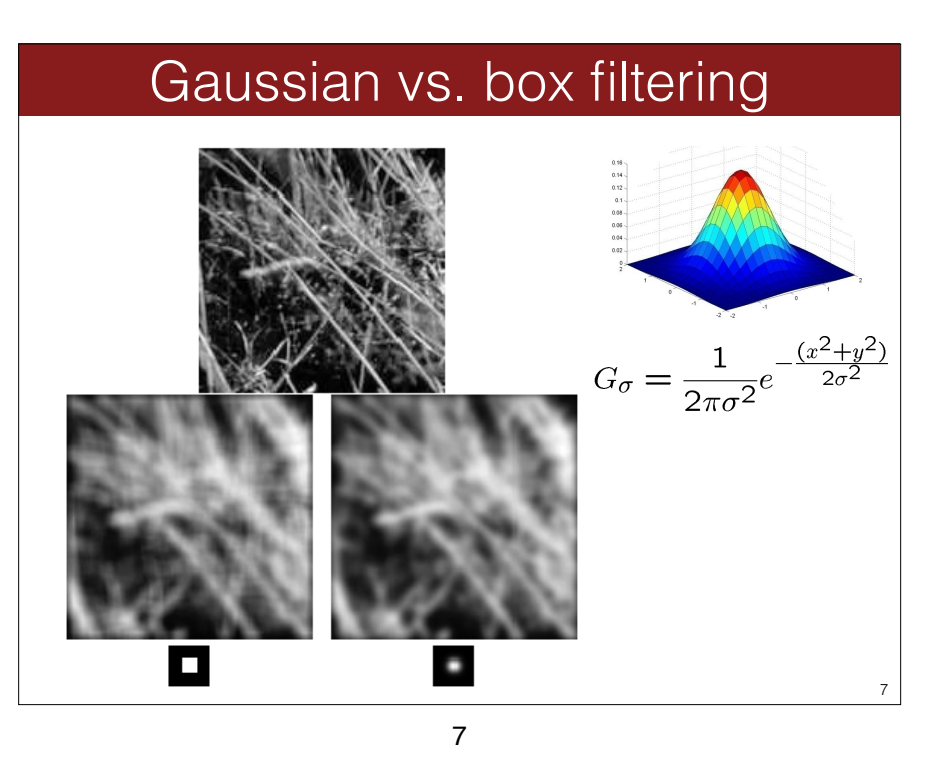

### Reducing salt-and-pepper noise

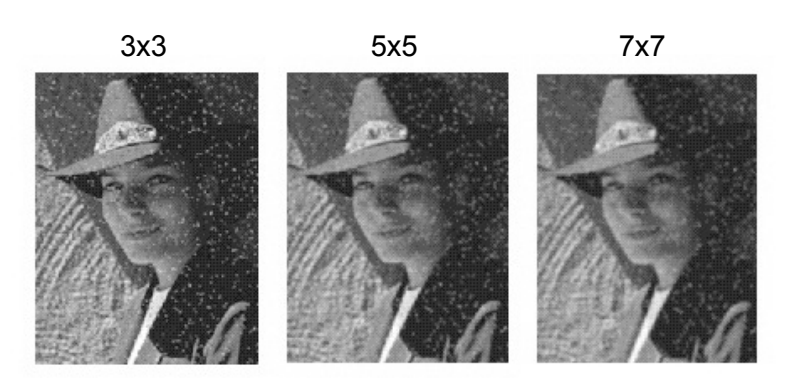

Gaussian smoothing fails to get rid of salt-and-pepper noise

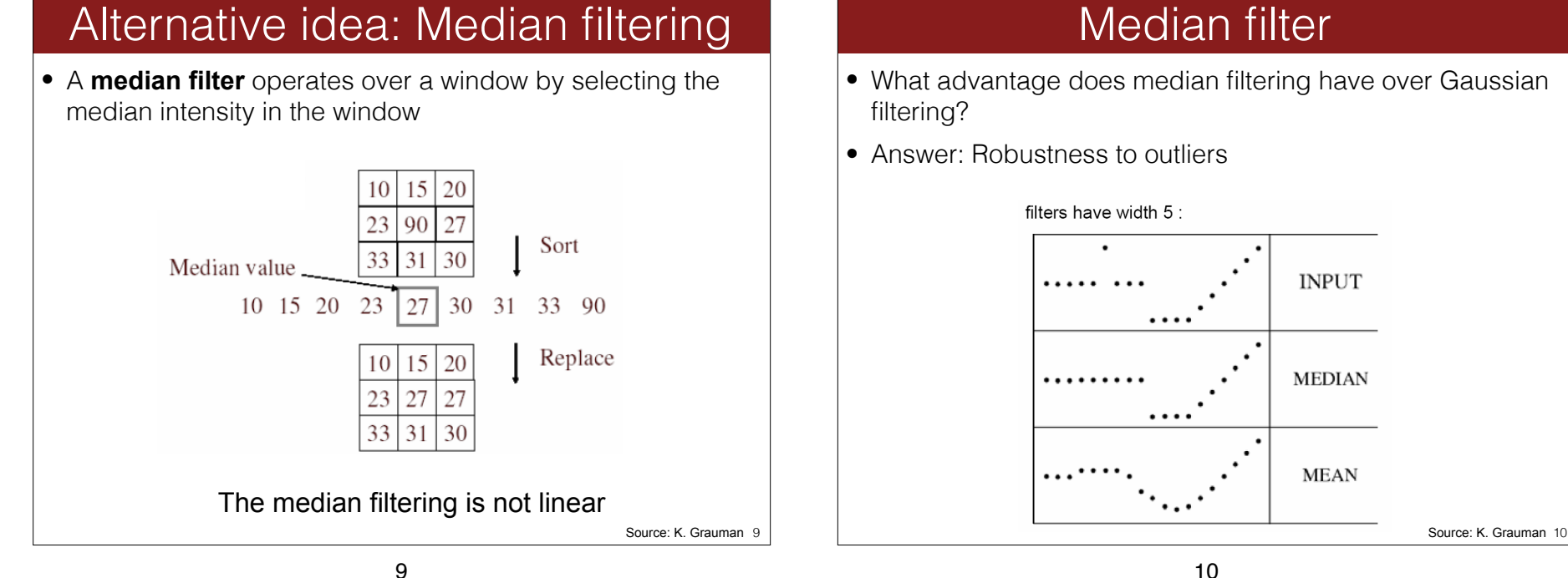

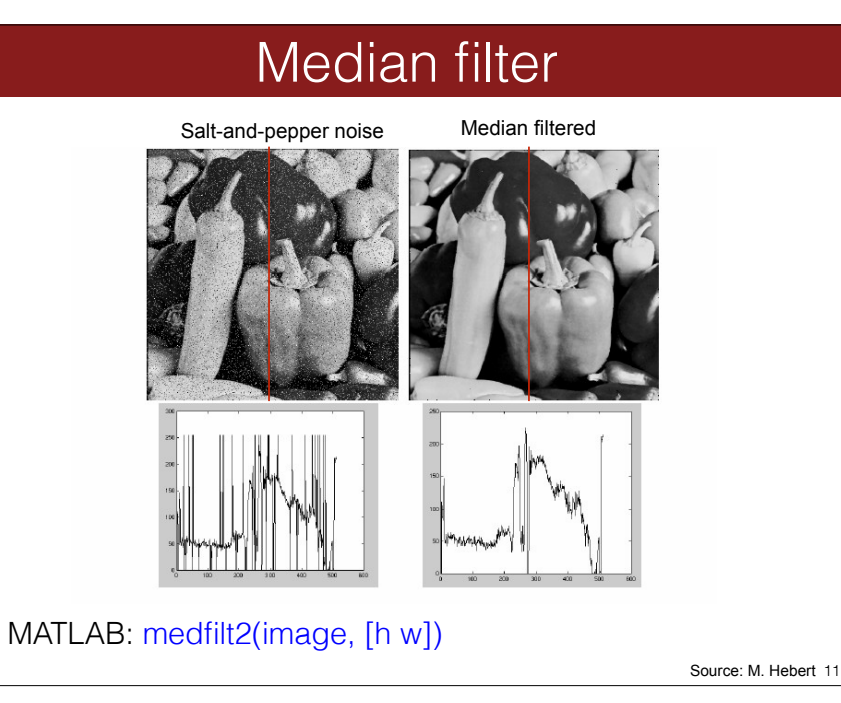

# Gaussian vs. median filtering

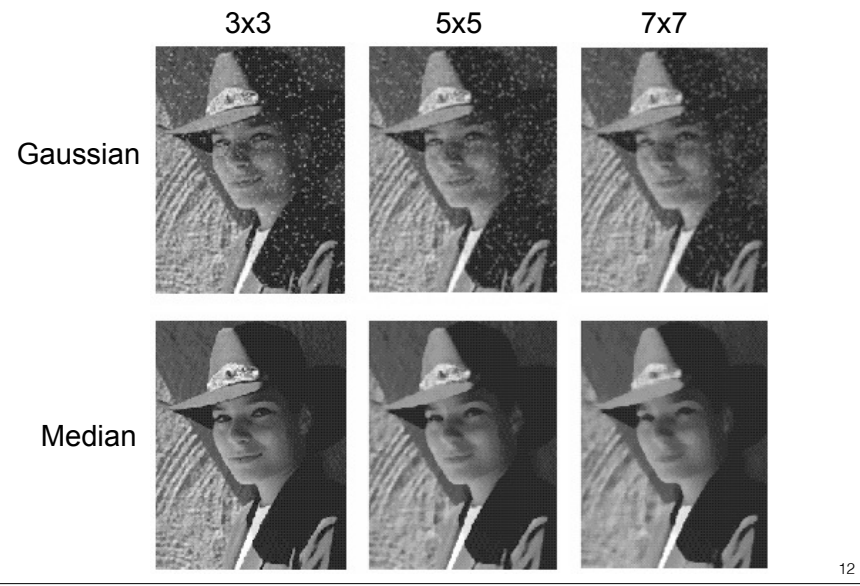

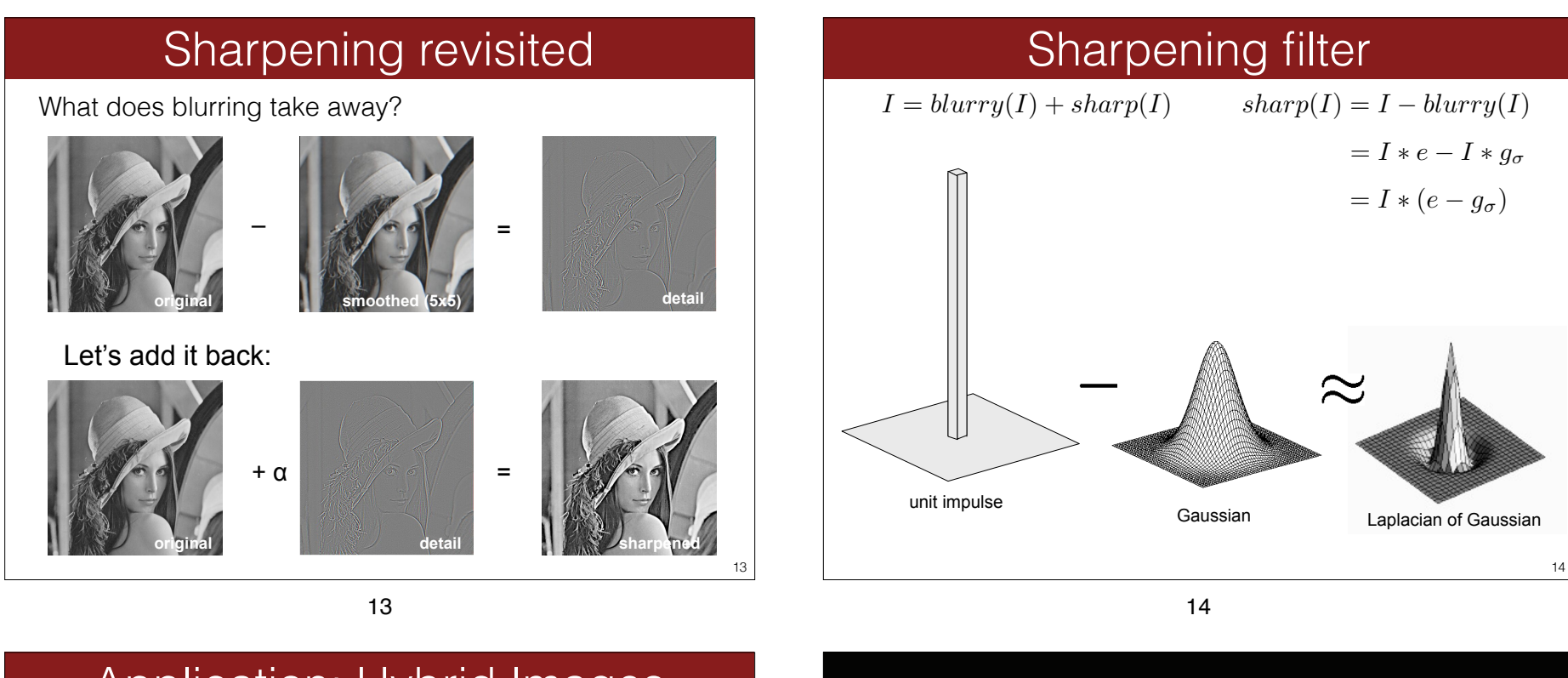

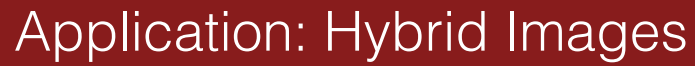

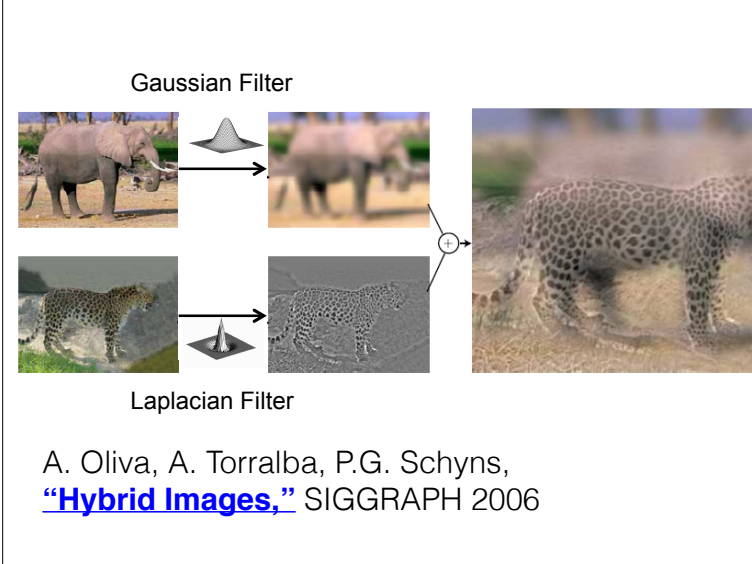

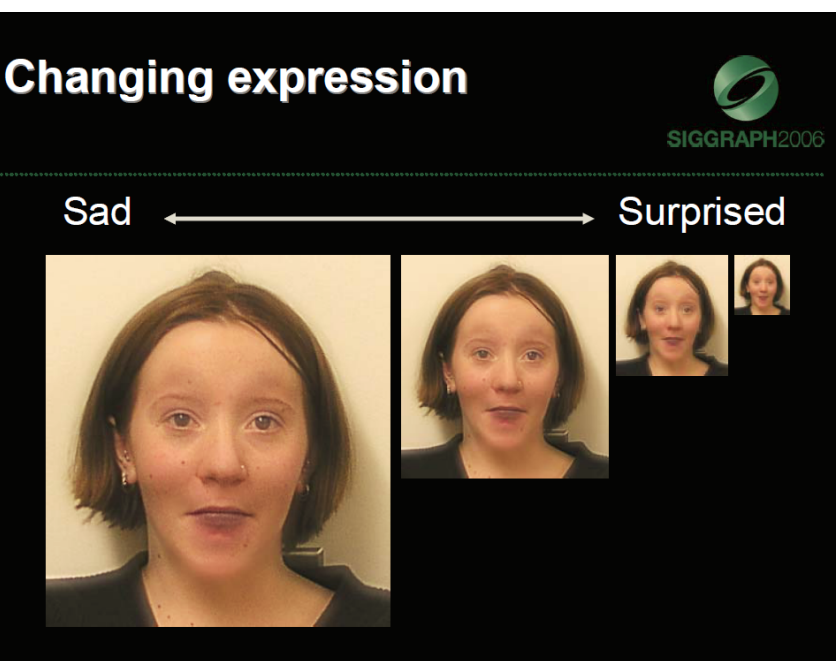

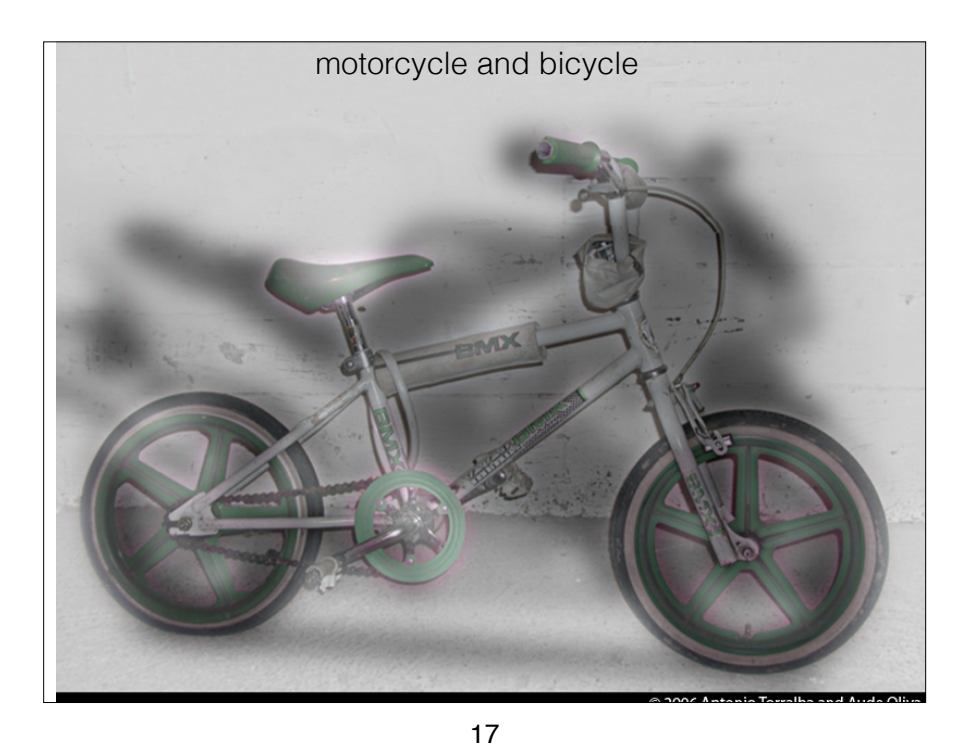

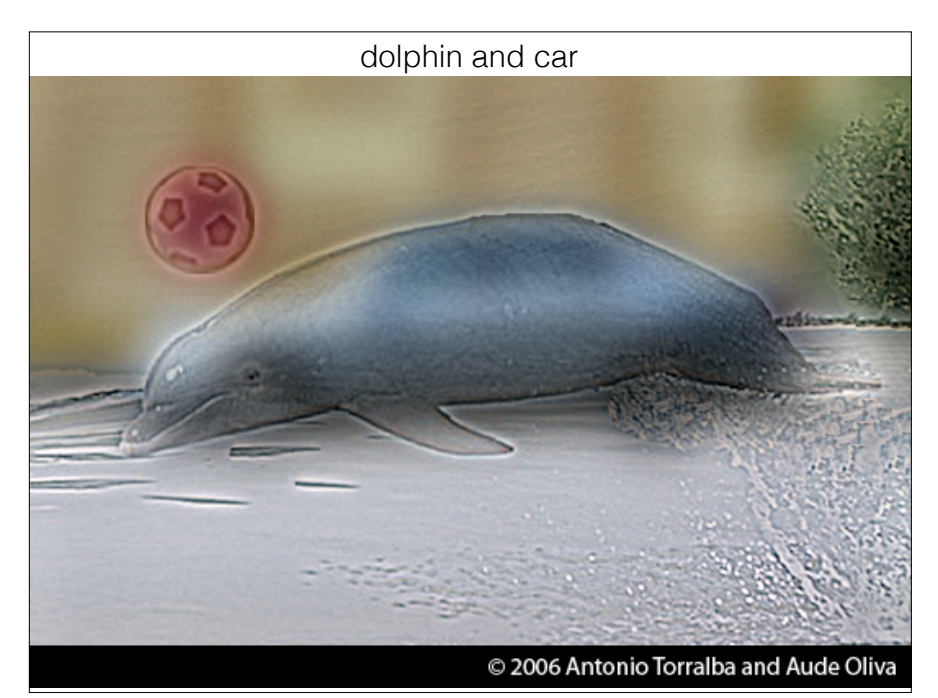

# Homework 2, part 3

 $I_{hybrid}=blurry(I_1,\sigma_1)+sharp(I_2,\sigma_2)=I_1*g(\sigma_1)+I_2-I_2*g(\sigma_2)$ 

 $I = blurry(I) + sharp(I)$ 

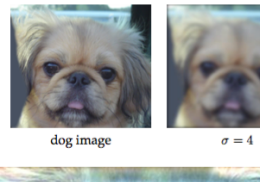

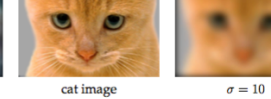

19

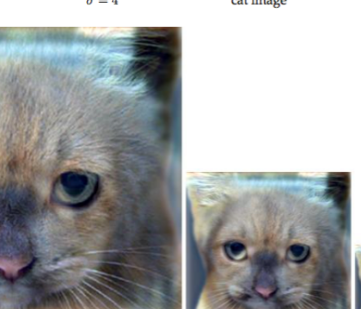

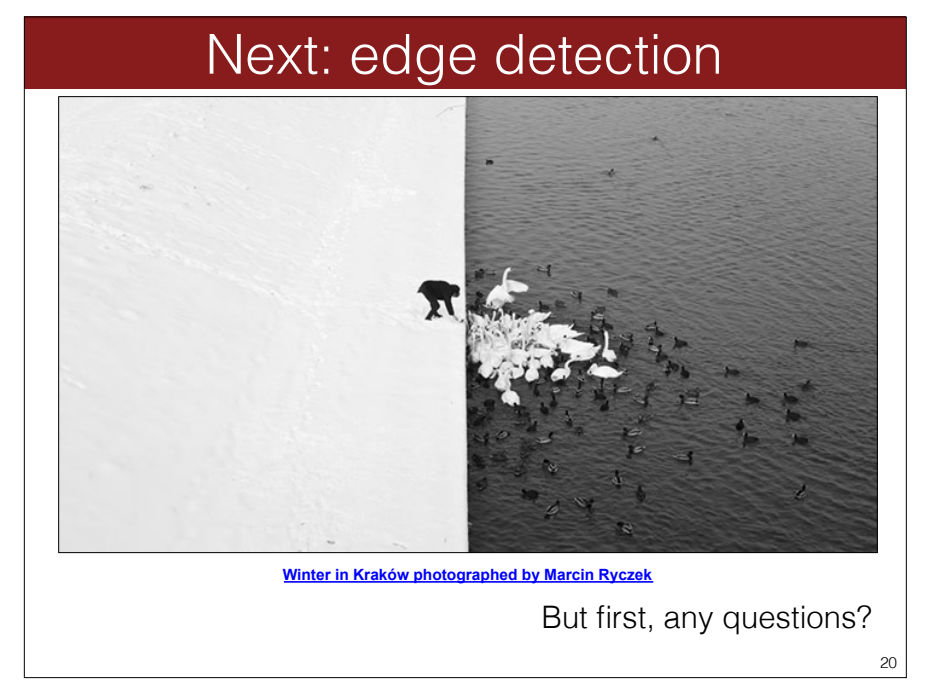

#### 19

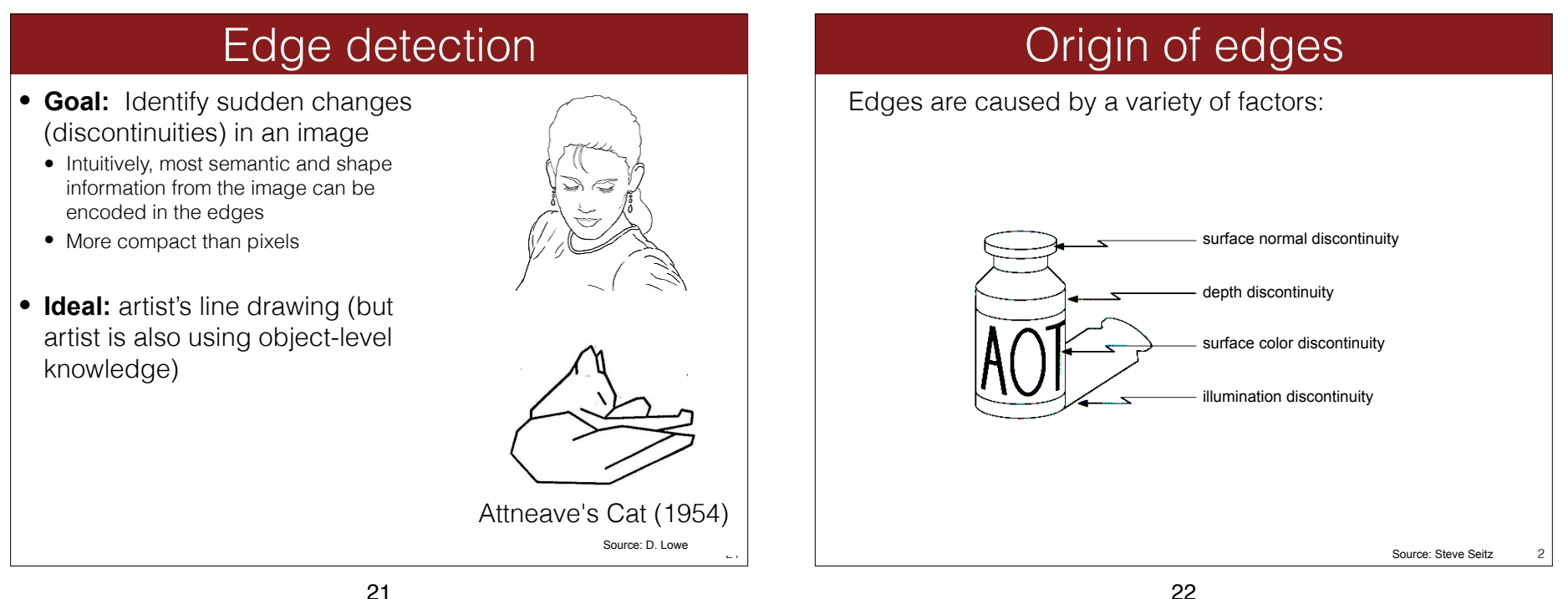

### Edge detection

• An edge is a place of rapid change in the image intensity function

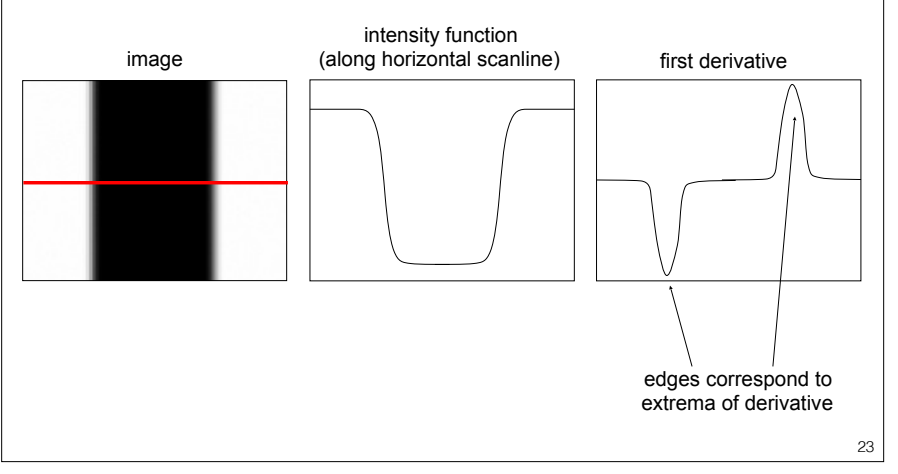

### One dimensional derivatives

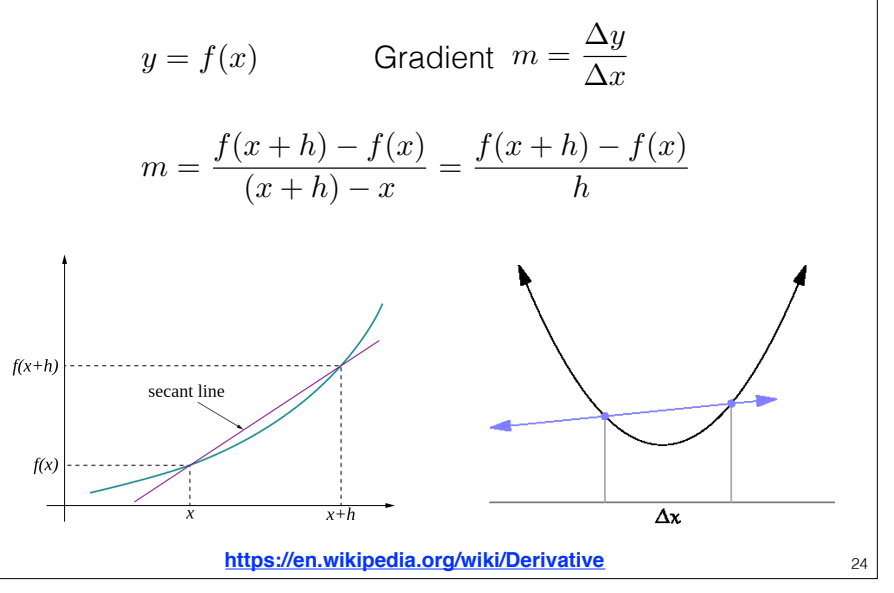

#### Two dimensional derivatives

For 2D function f(**x**), one can compute a derivative for each direction **v**

$$
\nabla_{\mathbf{v}} f(\mathbf{x}) = \lim_{h \to 0} \frac{f(\mathbf{x} + h\mathbf{v}) - f(\mathbf{x})}{h}.
$$

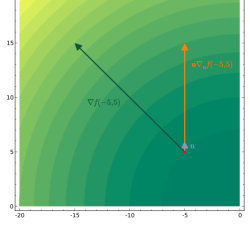

 $\overline{\phantom{0}}$ 

K. Grauman

Directional derivatives of the function along the axes are called partial derivatives. For example the partial derivative with respect to x is:

$$
\frac{\partial f(x, y)}{\partial x} = \lim_{\varepsilon \to 0} \frac{f(x + \varepsilon, y) - f(x, y)}{\varepsilon}
$$

25

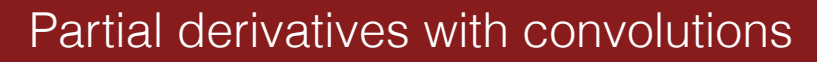

For 2D function  $f(x,y)$ , the partial derivative is:

$$
\frac{\partial f(x, y)}{\partial x} = \lim_{\varepsilon \to 0} \frac{f(x + \varepsilon, y) - f(x, y)}{\varepsilon}
$$

For discrete data, we can approximate using finite differences:

$$
\frac{\partial f(x, y)}{\partial x} \approx \frac{f(x+1, y) - f(x, y)}{1}
$$

To implement the above as convolution, what would be the associated filter?

Source: K. Grauman

 $\overline{\phantom{0}}$ 

26

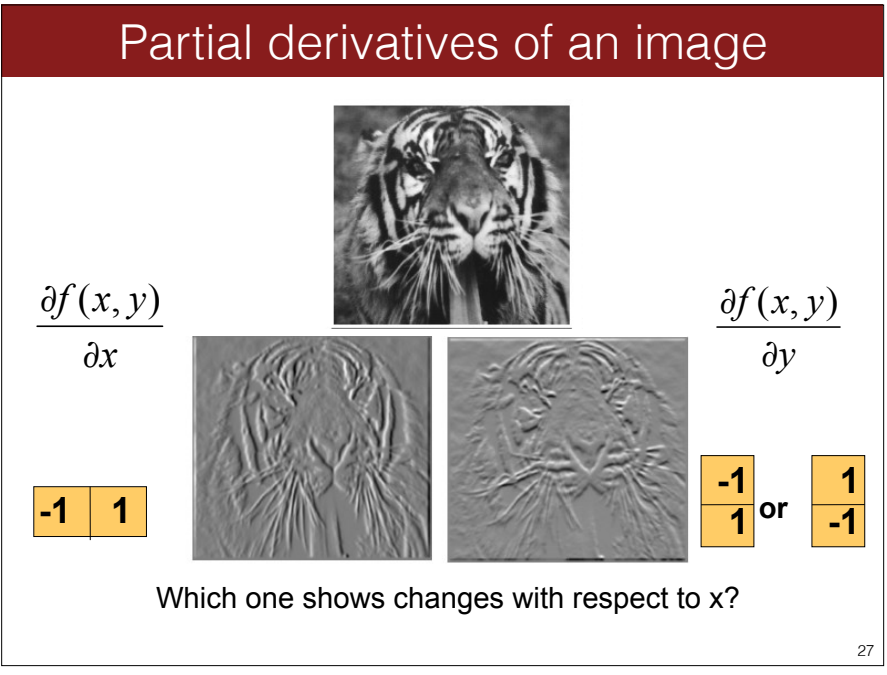

# Other approximations of derivative filters exist: Finite difference filters

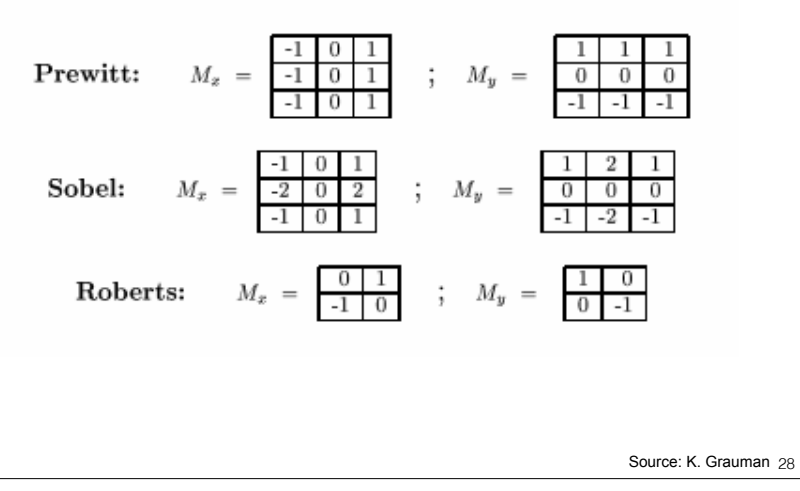

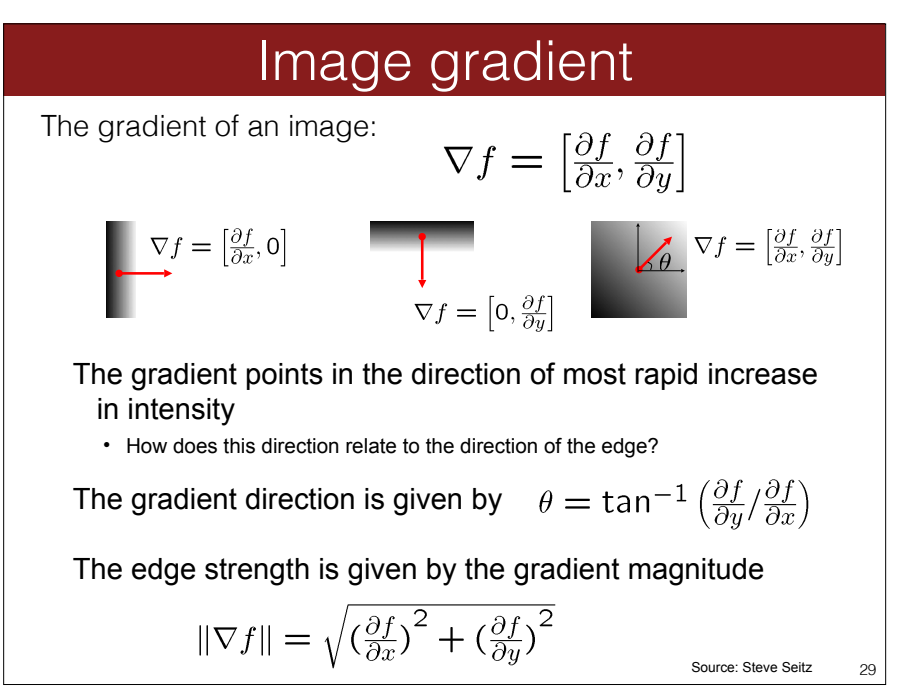

#### Edge detection example

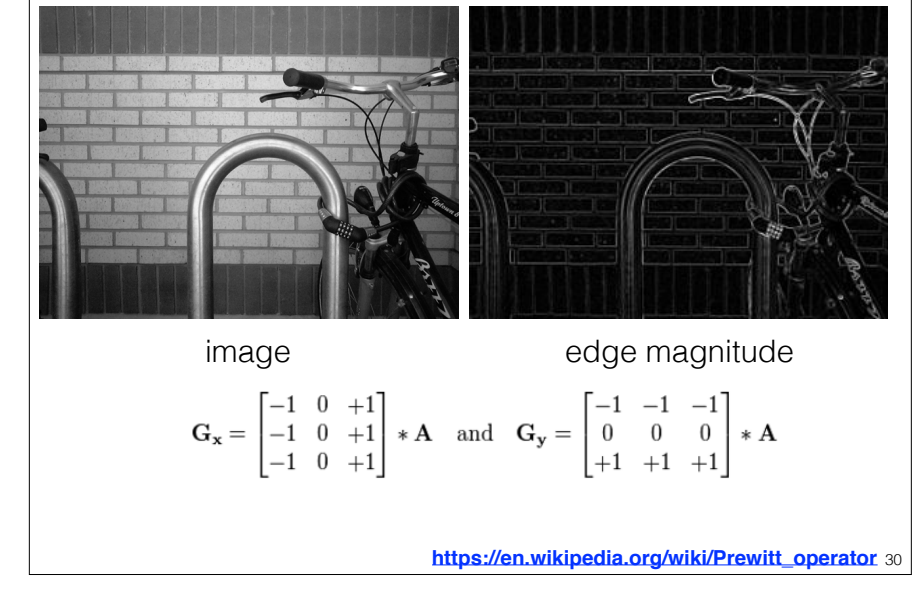

30

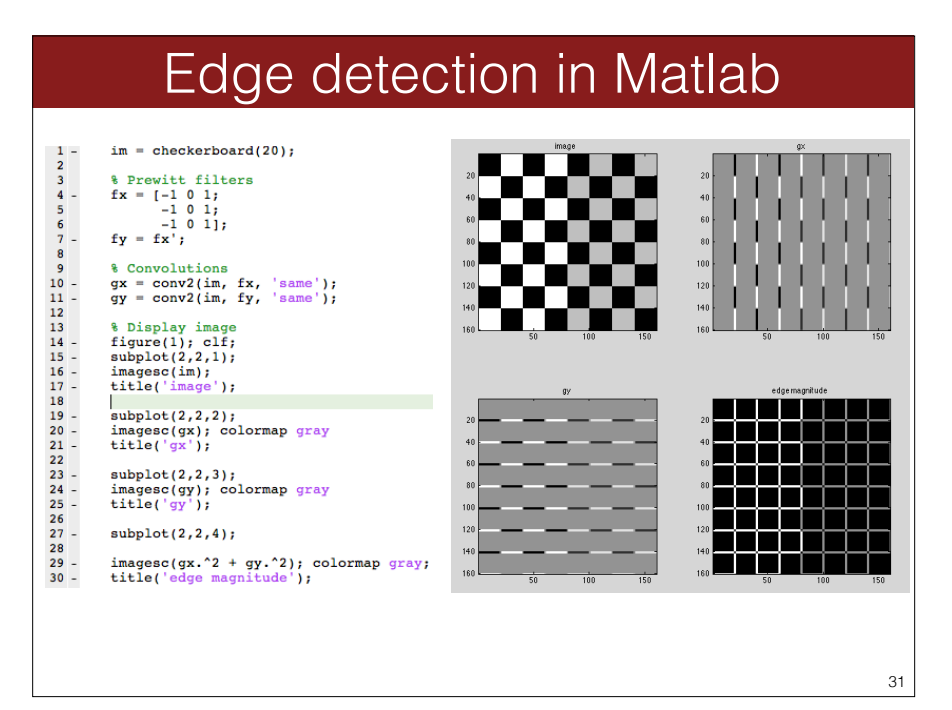

# Consider a single row or column of the image Effects of noise

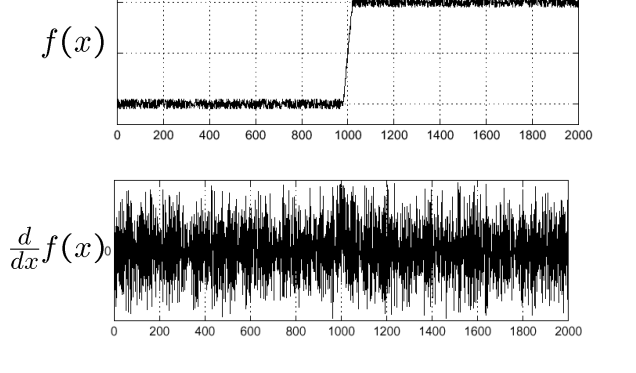

#### Where is the edge?

Source: S. Seitz 32

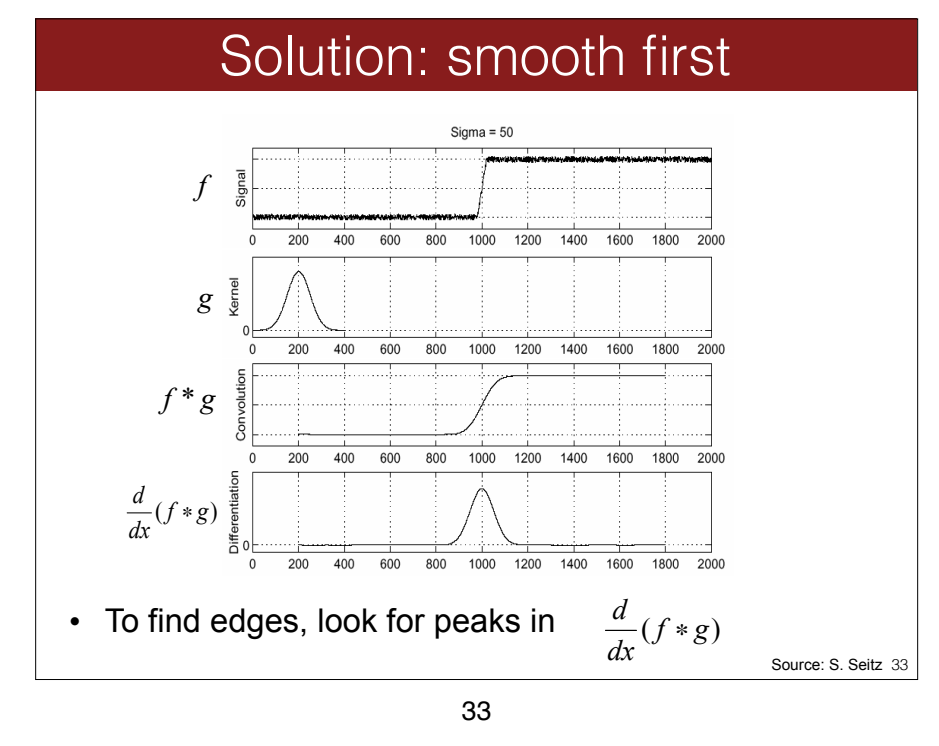

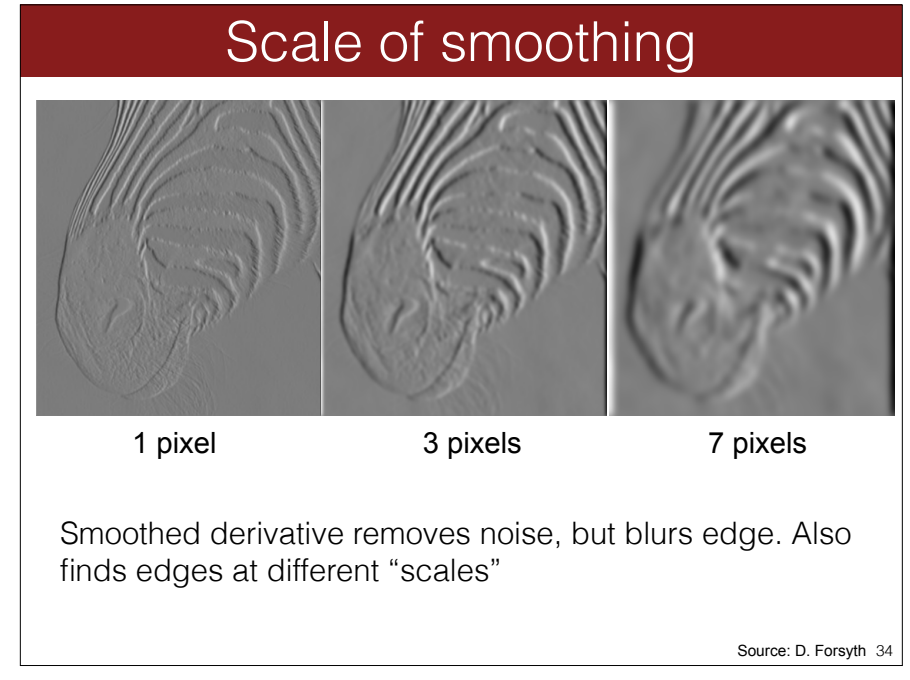

### Smoothing vs derivative filters

#### Smoothing filters

- Gaussian: remove "high-frequency" components; "low-pass" filter
- Can the values of a smoothing filter be negative?
- What should the values sum to?
	- **One:** constant regions are not affected by the filter

#### Derivative filters

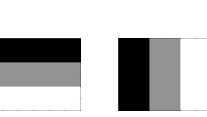

35

- Prewitt filter
- Can the values of a derivative filter be negative?
- What should the values sum to?
	- **Zero:** no response in constant regions
- High absolute value at points of high contrast